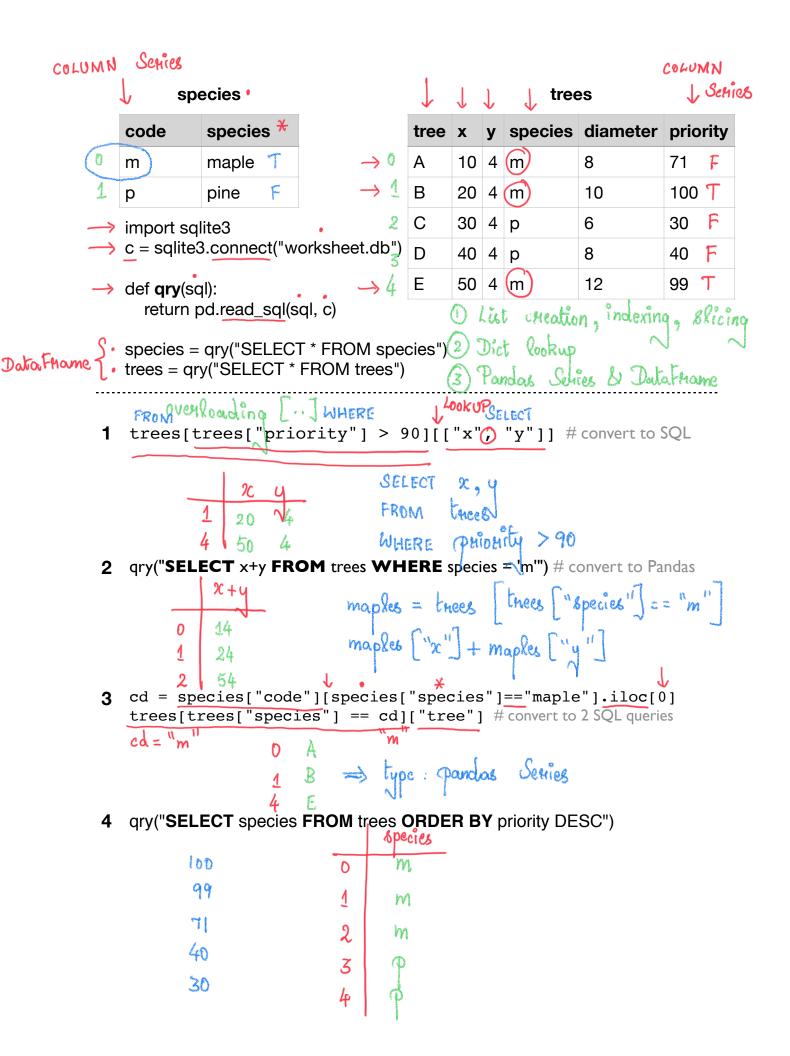

## species

| 5 |   | code | species |  |  |
|---|---|------|---------|--|--|
|   | 0 | m    | maple   |  |  |
|   | 1 | р    | pine    |  |  |

|                 | tree | X  | у  | species | diameter | priority |
|-----------------|------|----|----|---------|----------|----------|
| 0               | Α    | 10 | 4  | (m) (   | 8        | 71       |
| $\rightarrow$ 1 | В    | 20 | 4  | m       | 10)      | 100      |
| 2               | С    | 30 | 4( | (q      | 6        | 30       |
| 3               | D    | 40 | 4  | р       | 8        | 40       |
| - Andrews       | Е    | 50 | 4  | m       | 12       | 99       |

6 qry("""SELECT COUNT(SPECIES) AS c1,

COUNT(DISTINCT SPECIES) as c2

FROM trees""")

|   | Species | count | Size |  |
|---|---------|-------|------|--|
| 0 | m       | 3     | 10.0 |  |
| 1 | Ф       | 2     | 7.0  |  |

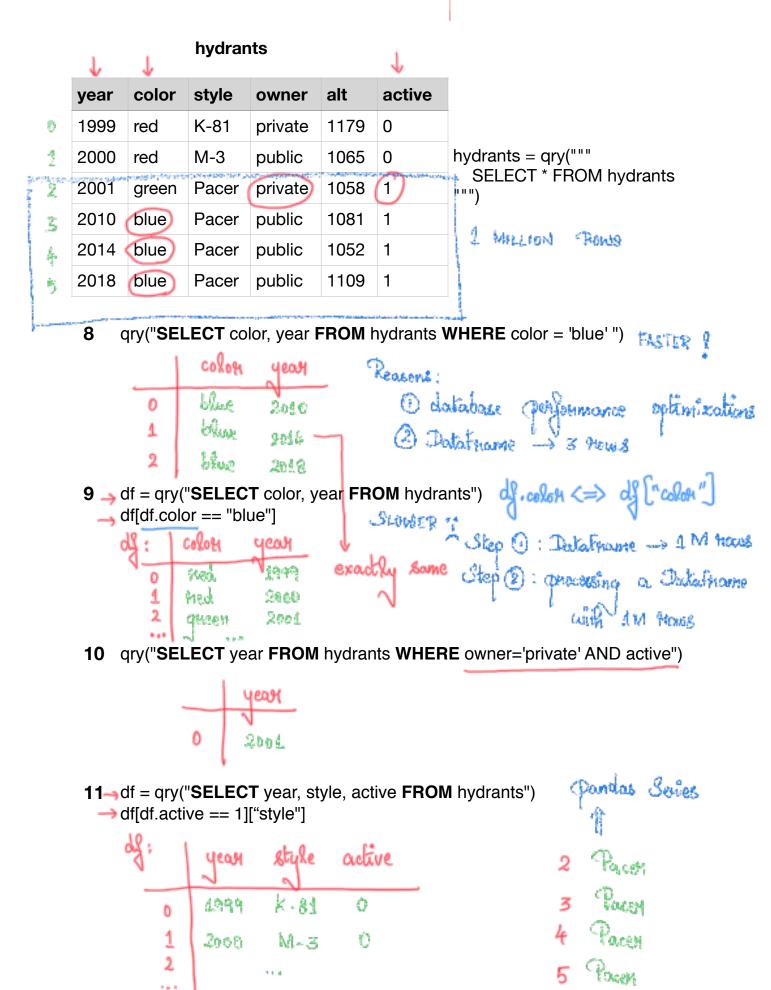

## hydrants

|                                                                                                    |                                                                                             | year | color | style  | owner    | alt  | active |                             |  |
|----------------------------------------------------------------------------------------------------|---------------------------------------------------------------------------------------------|------|-------|--------|----------|------|--------|-----------------------------|--|
|                                                                                                    |                                                                                             | 1999 | red   | K-81   | private  | 1179 | 0      |                             |  |
|                                                                                                    |                                                                                             | 2000 | red   | M-3    | public   | 1065 | 0      | hydrants = qry("""          |  |
| ,                                                                                                    | ura)                                                                                        | 2001 | green | Pacer  | private  | 1058 | 1      | SELECT * FROM hydrants """) |  |
|                                                                                                    |                                                                                             | 2010 | blue  | Pacer  | public   | 1081 | 1      | ,                           |  |
|                                                                                                    |                                                                                             | 2014 | blue  | Pacer  | public   | 1052 | 1      |                             |  |
|                                                                                                    |                                                                                             | 2018 | blue  | Pacer  | public   | 1109 | 1      |                             |  |
| COLUMN Series unique value counts from pandas Series  Heturn value: Series index: unique value  type: pandas Series  blue 3 type: pandas Series  list unique value  12 (hydrants["color"].value_counts()# convert to SQL  value: count  blue 3 type: pandas Series  13 qry("""SELECT color, COUNT(*) FROM hydrants |                                                                                             |      |       |        |          |      |        |                             |  |
|                                                                                                    |                                                                                             |      | WHE   | _      |          |      | color" | "") -> ORDER BY in order    |  |
| color count (*) to dictate 410                                                                                                    |                                                                                             |      |       |        |          |      |        | to dictate 4000             |  |
|                                                                                                    |                                                                                             |      | 0     | blue 3 |          |      |        | othdering                   |  |
|                                                                                                    |                                                                                             |      | 1     | queen  | 1        |      |        |                             |  |
|                                                                                                    | 14 qry("""SELECT color, COUNT(*) AS count FROM hydrants GROUP BY color HAVING count > 1""") |      |       |        |          |      |        |                             |  |
|                                                                                                    |                                                                                             |      |       | colon  | cow<br>3 | nt   |        |                             |  |
|                                                                                                    |                                                                                             |      | 0     | blue   | 3        |      |        |                             |  |
|                                                                                                    |                                                                                             |      | 1     | Hed    | 2        |      |        |                             |  |
| 15 qry("""SELECT color, COUNT(*) AS count FROM hydrants WHERE year >= 2000 GROUP BY color HAVING count < 2""")  colon count  gheen 1 1 ned 1                                                                                                    |                                                                                             |      |       |        |          |      |        |                             |  |